### Applicazioni C# - MySql

A. Ferrari - A.Paganuzzi

#### Drivers

- Per utilizzare connessioni a database MySql in applicazioni C# è necessario utilizzare i drivers MySql per ADO.NET
- Le librerie DLL possono essere scaricate dal sito http://www.mysql.it/products/connector
- Nell'applicazione C# è necessaria la direttiva using MySql.Data.MySqlClient;

#### Stringa di connessione

- Dal sito http://www.connectionstrings.com/ è possibile ottenere le varie stringhe di connessione ai DBMS
- Nella stringa di connessione è necessario specificare:
	- il nome del server Server=myServerAddress;
	- il nome del database Database=myDataBase;
	- il nome utente Uid=myUsername;
	- la password dell'utente Pwd=myPassword;

#### Creazione database

xt";<br>//connessione al database<br>//comando per operare con il da //stringa SQL

//esecuzione del comando

//chiusura della conness

# .<br>Dlic void CreazioneDatabase() lic void CreazioneDatabase()<br>
private string stringsCommitySql = "Server=localhost;Uid=root;P<br>
MySqlComnent com = new MySqlComnection(stringaCommiySql);<br>
MySqlComnent com = new MySqlComnection(stringaCommiySql);<br>
com.Gymen

com.ExecuteNonQuery(); .<br>th (Exception err)

Console.WriteLine(err.Message); n.Close();

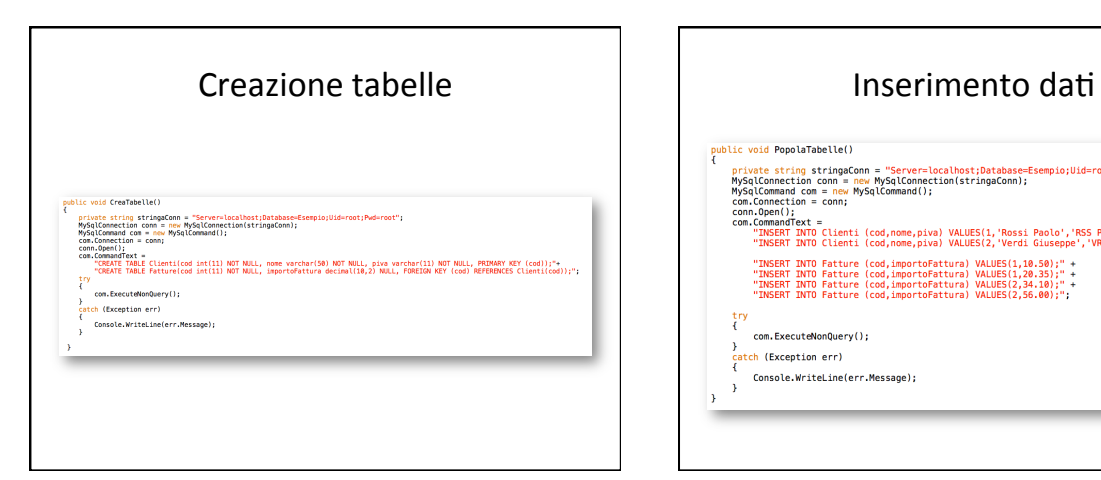

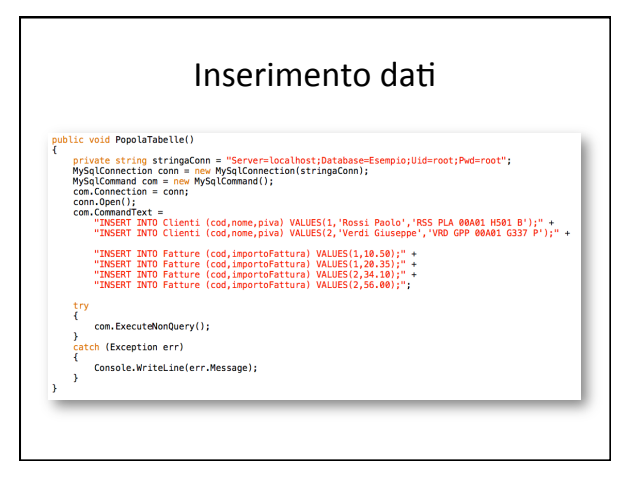

## Recupero dati dal database

#### public DataTable selezioneCliente(string nome)

- **blic DataTable selezioneCliente(string nome)**<br>prights string stringsComn = "Renver=local bost;Database=Esempio;Uid=root;Pwd=root";<br>PySqlConnection comn = new MySqlConnection(stringsComn):<br>prightsComman comn = new MySqlCon
	-
	-
	-

 $\rightarrow$